# **ИНСТРУМЕНТЫ ВЕБ-РАЗРАБОТЧИКА**

- Инструментарий веб-разработчика
- Какие инструменты есть в распоряжении?
- Выжимаем максимум!
- Как сделать процесс разработки еще эффективней!?

- Инструмент орудие для производства<br>каких-нибудь работ. (Толковый словарь<br>Ожегова)
- Инструмент всякого рода ручное пособие<br>или устройство, для какой-либо работы, дела, начиная от рычага, ножа и топора, до компаса и секстана; делаясь сложным в составе и громоздким, снаряд переходить в<br>машину. (Толковый словарь Даля)

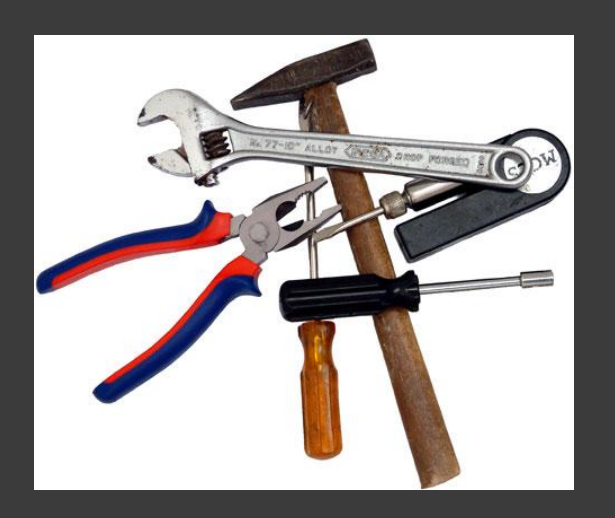

- Что строим?
	- Величина проекта
	- **Frontend**
	- **Backend**
- Чем строим?
	- Php
	- **MySQL**
	- **Javascript**
	- Html / Css
	- Git / Svn

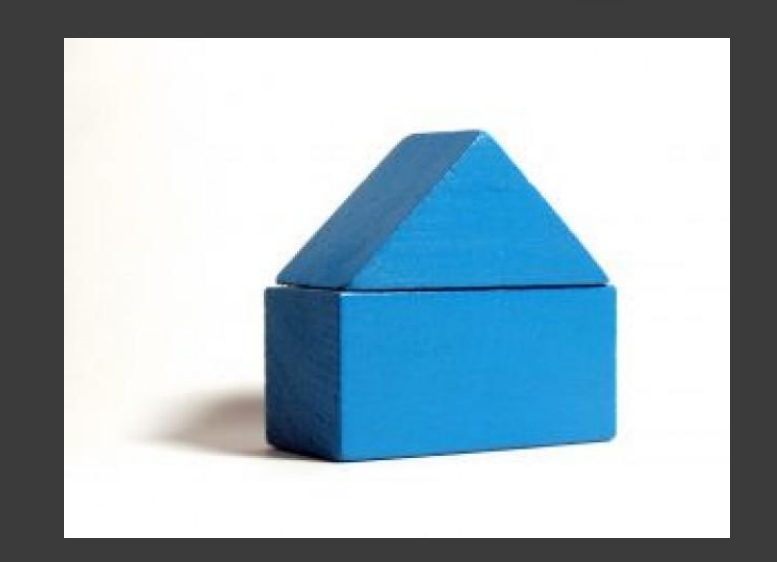

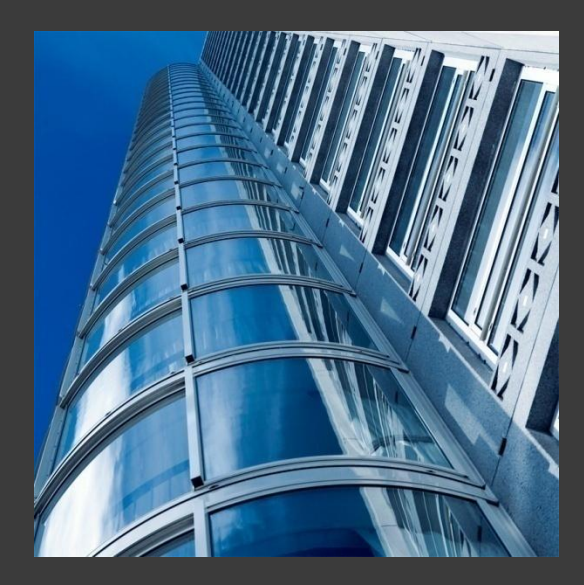

- Редактор (IDE)
- Программное средство для работы с базами данных
- Система контроля версий
- **Консоль**
- **Браузеры**
- Отладчик/Профилировщик
- Бумага с ручкой
- Голова :)

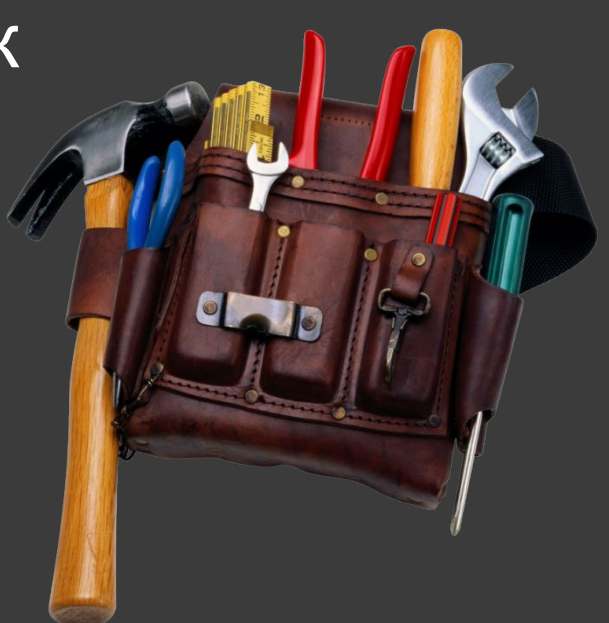

- Подсветка кода (php, html, css, javascript)
- Автодополнение кода
- Проверка синтаксиса
- Навигатор по коду
- Контекстная документация
- «Горячие» клавиши
- Отладка (debug)

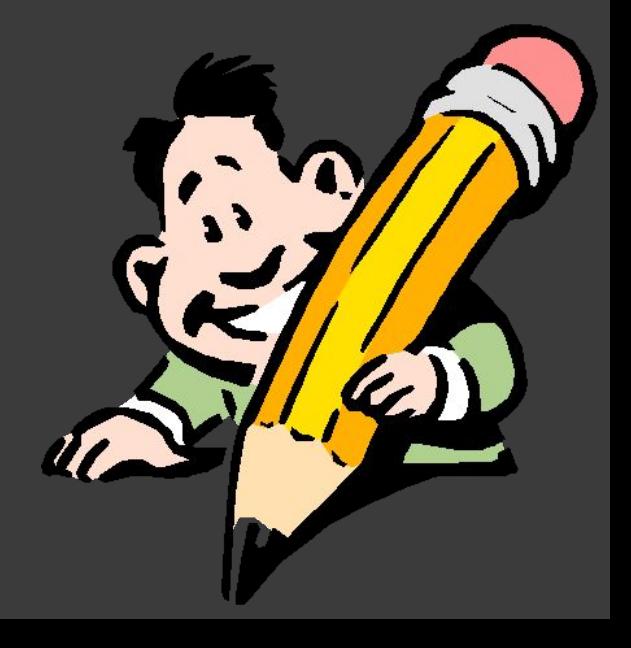

- «Горячие» клавиши
	- Ctrl+U U/L в верхний/нижний регистр
	- Ctrl+Shift+Up/Down копирование строки на строку вверх/вниз
	- **Alt+F7 поиск использований**
- Поддержка фреймворков
- Интеграция работы с системами контроля версий (svn, git)
- Средства рефакторинга
- Интеграция с БД

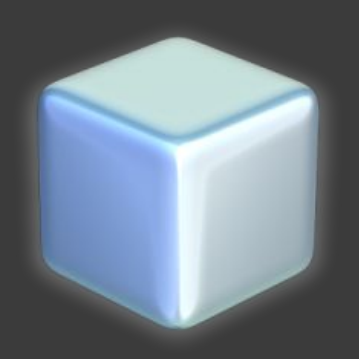

#### • Автодополнение команд (tab)

**ТаіІ логов (tail file)** 

mc

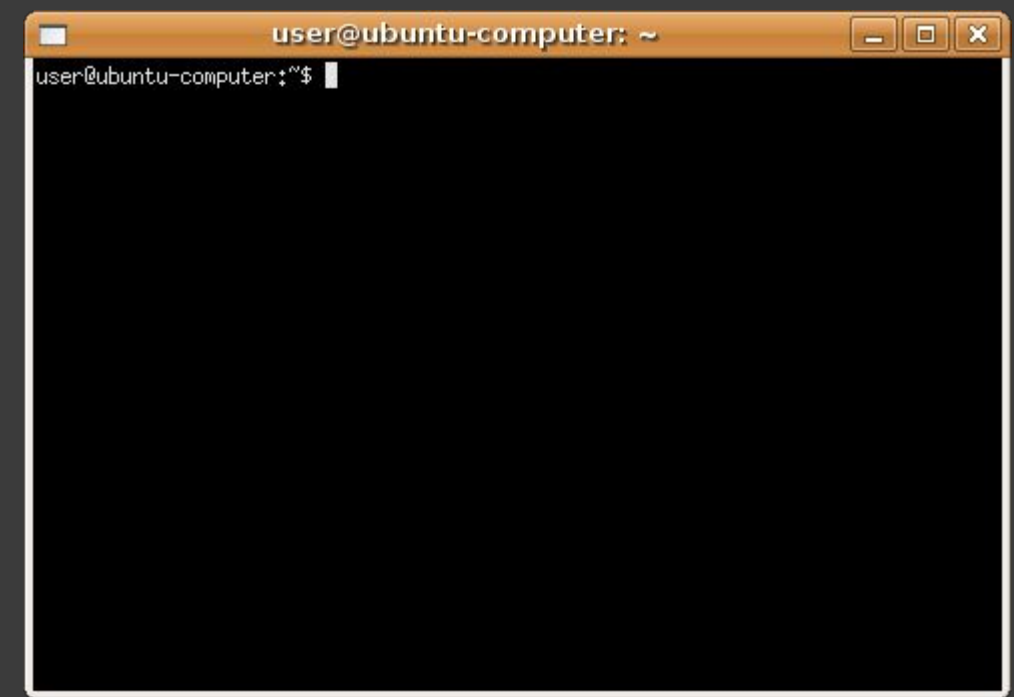

#### **Подсветка**

- git config color.branch auto
- git config color.diff auto
- git config color.interactive auto
- git config color.status auto
- **Автозаполнение**
- **Алиасы** 
	- git config --global alias.co checkout
	- git config --global alias.br branch
	- git config --global alias.ci commit
	- git config --global alias.st status

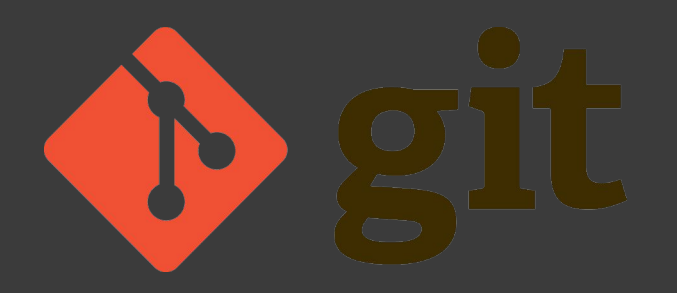

- Инспекция кода
- **JS-отладка**
- **JS-профилирование**
- JS-консоль
	- console.log() отличная замена alert-ам

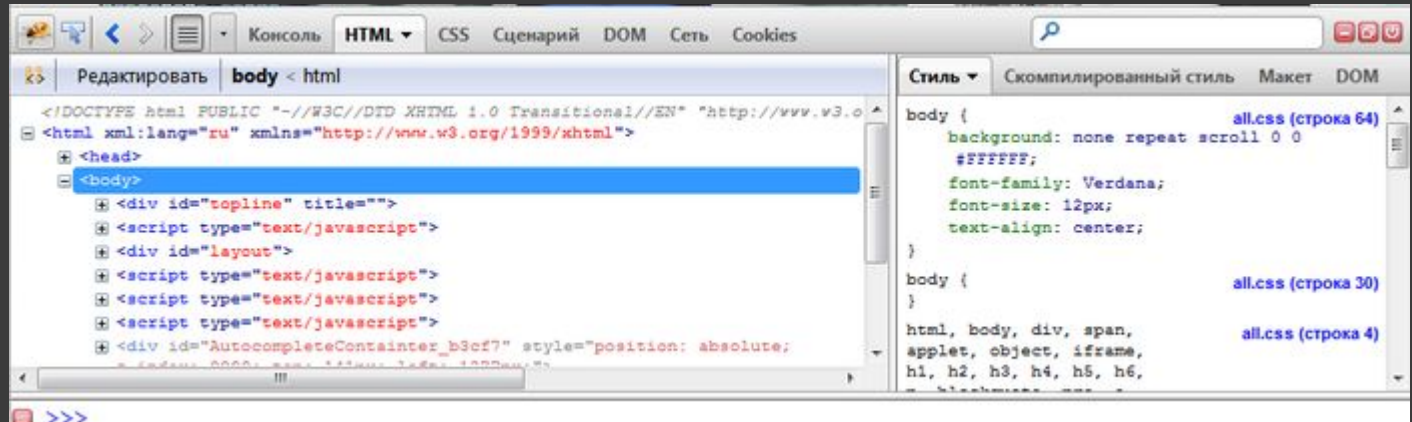

## Старый «дедовский» способ

echo, var dump, print r

### Средство для отладки (Xdebug)

- **Точки останова (breakpoints)**
- Код по шагам
- Значения переменных
- Удаленная отладка

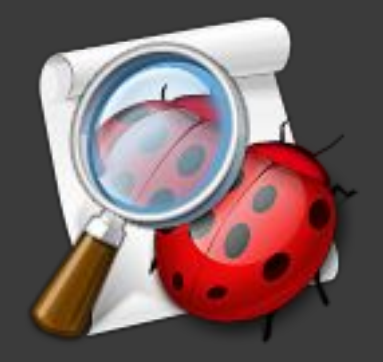

#### Инструменты не решают задачи, они лишь помогают.

- Рисуйте (Mind Map)
- Планируйте свое время
- Задавайте вопросы, но прежде сделайте попытку самостоятельно разобраться
- Ищите простой способ решения
- Будьте в теме (читайте книги/статьи)
- Получайте удовольствие от процесса, а затем - от результата

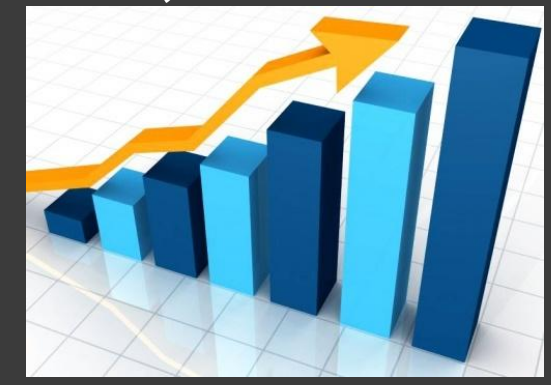

Mind  $Map =$  карта ума. Помогает разложить задачу на составляющие так, как это удобно мозгу.

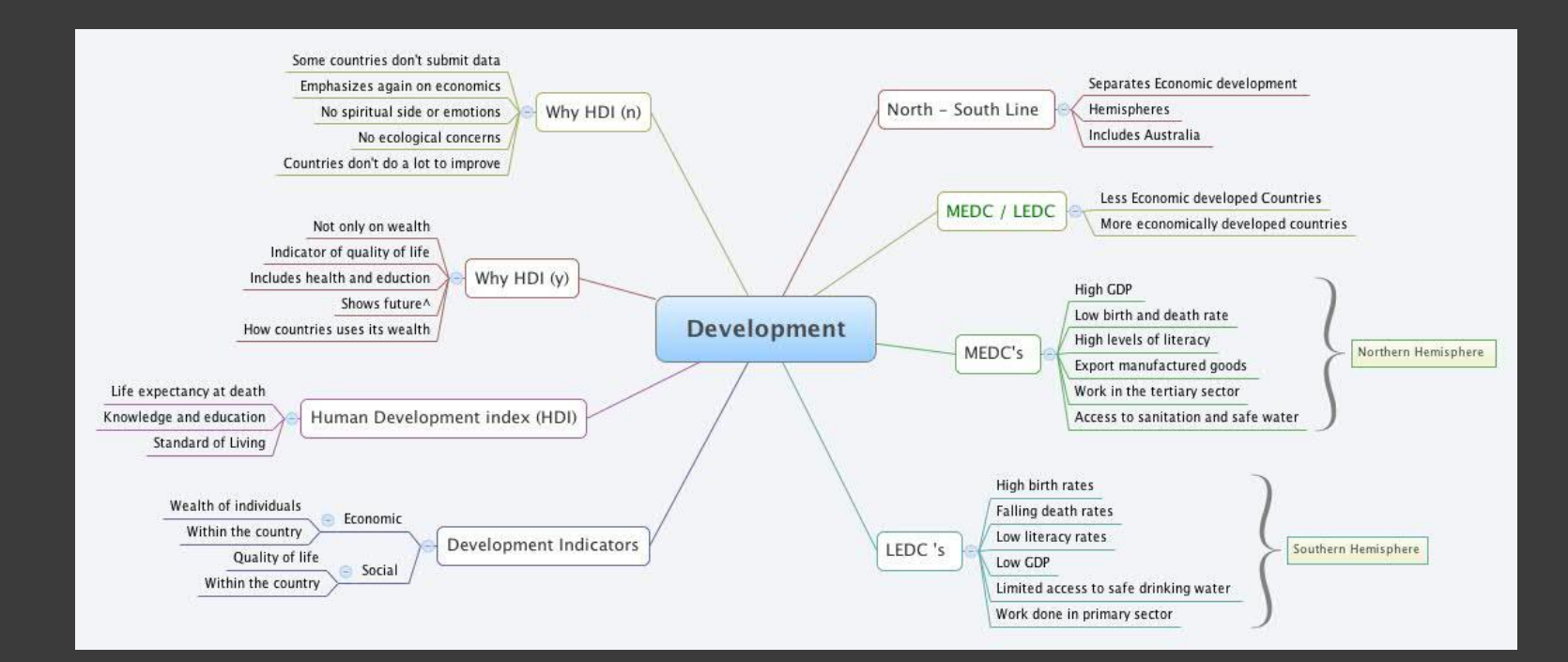

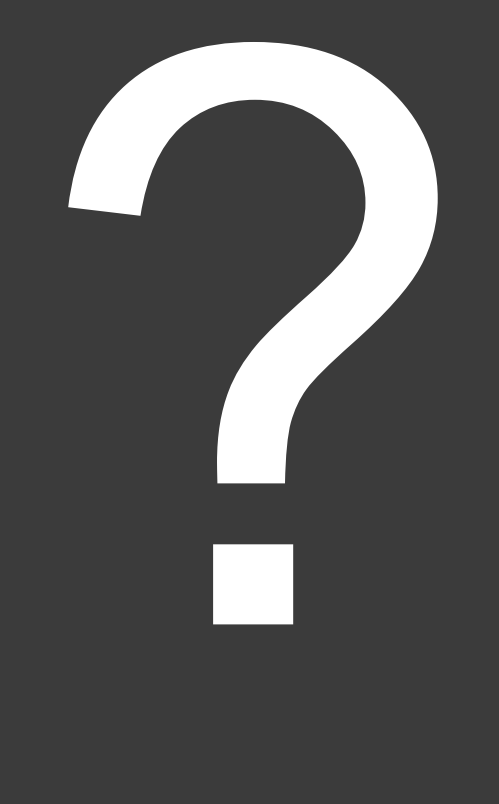

- http://netbeans.org/features/php/
- http://mozilla.org
- http://git-scm.com
- http://getfirebug.com
- http://xdebug.org
- https://github.com/jokkedk/webgrind
- http://www.xmind.net
- «Супер-мышление» Тони и Барри Бьюзен